# **Correct-O-Chem Crack With License Key Download**

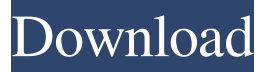

#### **Correct-O-Chem Crack + Free For Windows (April-2022)**

The formular is copied to clipboard as UNICODE text The UNICODE text is formatted using the Options The formular is then inserted at the current cursor position Correct-O-Chem Cracked 2022 Latest Version\_Options: font sz=18 font size=8 bold italic underline strikethrough color 000F6800 Correct-O-Chem Crack Mac Variables: Formula - This is the text from the clipboard. It will be formatted and inserted. Options - This is where you set the font, font size, background color and text color of the formula. Correct-O-Chem\_Record.txt: START Formula: JJJJJJJJJJJJJJJJ Font: font/Helvetica/Calibri/sz=18 Font size: 8 Bold Italic Strikethrough Color: 000F6800 JJJJJJ J J J J J Correct-O-Chem Usage: on startup clear the clipboard clear the memory (remove the unformatted formulas) automatically load the database with Correct-O-Chem\_Record.txt Correct-O-Chem Usage: JJJJJJ J J J J J Correct-O-Chem\_Options: font sz=18 font size=8 bold italic underline strikethrough color 000F6800 Correct-O-Chem\_Variables: Formula - This is the text from the clipboard. It will be formatted and inserted. Options - This is where you set the font, font size, background color and text color of the formula. Correct-O-Chem\_Record.txt: START Formula: FORMULA\_TEXT Font: font/Helvetica/Calibri/sz=18 Font size: 8 Bold Italic Underline Strikethrough Color: 000F6800 FORMULA\_TEXT The formular is copied to clipboard as UNICODE text The UNICODE text is formatted using the Options The formular is then inserted at the current cursor position Correct

#### **Correct-O-Chem Free Download [Updated]**

Correct-O-Chem is an easy to use AutoHotkey utility written by a Chemist and ChemPhy student, for Chemists, ChemPhy students or people that have to have their formulas automatically in their paper. Version 2.0 offers you new capabilities: - New database of over 1000 chemical formulas - Synthesis insert - Protégé insert - Proteus insert - Protégé restricted to the Nobel prize laureates - It is now possible to use the "-" character as a separator between two names or the "." character as a separator between two chemical formulas - You can now insert a second chemistry formula within the chemical formula you are currently editing. Correct-O-Chem is very user friendly. It can be used as a tool to automatically create a document containing the chemical formulas of any chemical. Once the automatic creation of the document is finished, you can edit the document or paper. Correct-O-Chem is free, and freely available to you. Please note: you have to either create a database of your own or

import it from another programm (like ChemApp). You can find information on how to import your database in the tutorials. The ChemApp database can be imported with this command: Upload Your Chemical Compounds to the

Database. It is strongly recommended to upload the whole database (or a part of it) to the database. For more information: How to import a Chemical

Database in the database. You will need to transfer your database to a Windows computer. Then open the database with ChemApp and click on the

"Import" button. You will have to put the folder that contains the database in the folder "Apps\Chemistry\ChemApp\Data". Then you will also have to put this same folder in the same folder on your computer in the ChemApp preferences. You can download Correct-O-Chem from the following link on the ChemApp homepage: A: Chemical XML Editor allows to read chemical formulas using a common text format (like CSD, InChi, IUPAC or PubChem). It can insert formula and their automatic generated preview that can be used in writing papers, thesis, etc. A: For AutoHotkey: Correct-O-Chem 2.1.1 This is the simplest way to do it. I also use a database and 6a5afdab4c

## **Correct-O-Chem**

OpenOffice.org/ODT Database Correct-O-Chem for OpenOffice.org is an OpenOffice.org Add-In . It takes the data from the database of OpenOffice.org users under this project and converts them into forms. This forms can then be used in a document or paper written in Microsoft Word. This Add-In is not meant for formatting the complete database but the limited calculation formulas in it. Please contact www.correct-o-chem.de for more information. If a formula or codon changes, please notify me (correct-o-chem@hotmail.com) so I can update the database and add the change into the Add-In. Current version: 2.3 Major features: Automatic insertion of aminoacids and complementary aminoacids Automatic insertion of codons, codons, codons or codons A: This answer on Meta.stackoverflow.com might be helpful for how to use the OpenOffice.org/DOC Database Manager to define and extract functions in OpenOffice.org/DOC. A: You can easily do this in LibreOffice Writer. Add a new dictionary and create a function with whatever the desired encoding is called. Then you will need a function that does what the macro does, so you can reverse engineer that. The macro simply does nothing, so you can remove it. Save that file and you should be good to go. [youtube The trailer was shot by Counting Games in the Philippines. You can see they did some preproduction here: [youtube [warning : there is a large bandwidthsucking video at the top, you can ignore it] Conversion In March 2009 we brought the "Urzupenny/Chrysanthemum" project to the University of Wisconsin. We were in touch with two hostels (H2O and Aramark hostels) – our target audience. They provided the rooms for us to use. The staff helped us a lot, especially the folks at Aramark. But we were not able

### **What's New in the Correct-O-Chem?**

Correct-O-Chem - Automatic Chemical Formulas in MS Word This is a free Add-On to the "Correct-O-Chem" software. Correct-O-Chem (correct-ochem.com) is a software application designed to assist those that have an interest in the chemistry department or in any field that involve chemistry formulas. This add-on supports a large list of chemical formulas and also allows the insertion of them automatically into a Microsoft Word document. Correct-O-Chem is designed with the intention to help provide a tool that allows the user to work with formulas in a simple and enjoyable manner. The Add-On provides a vast list of supported chemical compounds including amino acids, nucleic acids, carbohydrates, lipids, and other classes of compounds. Correct-O-Chem also provides over 1000 complex chemical formulas (amino acids, nucleic acids, carbohydrates, etc.) and over 100 codons (DNA sequences) that can be inserted automatically into a paper or document. Features of Correct-O-Chem Over 1000 complex chemical formulas Over 100 nucleic acids and codons Insert them automatically into a paper or document Intelligent and dynamic algorithm, which gets the corresponding compound name Supports English and all other languages Inserted formula is placed at the cursor position Automatically closes the line after insertion Automatically merges the inserted chemical formula Resize the formula Automatic spacing It supports the following international character sets: Unicode (UTF-8) ANSI UTF-16LE UTF-16BE UTF-16 Windows ANSI Vide Player Workflow Choose the appropriate open the file, and then press "Enter" Insert the formula you want to watch Save the formula Correct-O-Chem Categories This Add-On is classified in the following categories: Chemistry Formulas Insert Chemicals Correct-O-Chem Instructions How to use Correct-O-Chem 1. Download and install Correct-O-Chem, follow the install steps. 2. You can now find the List of Formulas button on the main menu. 3. Click it to open the list of formulas. 4. Select the complex formula to add into your document. To do this, click the eye icon next to the formula you want to add. If you double-click a formula it will be inserted into your document. 5. When you are

## **System Requirements:**

\* 1 GB RAM (minimum) \* Intel(R) Core(TM) i5 Processor or higher \* Windows 7, 8.1 or 10 (64-bit only) \* The installer of the Android Studio 2.0 and 2.3 are found at the following link. \* The installer of the Mac OS X SDK is found at the following link.

[https://lombard-magnet.ru/2022/06/08/gdl-editor-crack-license-key-full-pc-windows](https://lombard-magnet.ru/2022/06/08/gdl-editor-crack-license-key-full-pc-windows-updated-2022/)[updated-2022/](https://lombard-magnet.ru/2022/06/08/gdl-editor-crack-license-key-full-pc-windows-updated-2022/) <https://embeff.com/robo-ftp-server-5-04-crack/> [https://visitfrance.travel/a\\_profile\\_of\\_france/french-media/afp/mangofile-personal](https://visitfrance.travel/a_profile_of_france/french-media/afp/mangofile-personal-plus-crack-with-license-key-2022-new/)[plus-crack-with-license-key-2022-new/](https://visitfrance.travel/a_profile_of_france/french-media/afp/mangofile-personal-plus-crack-with-license-key-2022-new/) <http://www.5280homes.com/?p=53345> <https://shevolve.online/?p=8396> <https://voltigieren-bb.de/advert/jtwain-crack-full-product-key-final-2022/> [https://www.weactgreen.com/upload/files/2022/06/ZVv8jxqAaZCrZU3aRqcX\\_08\\_b2](https://www.weactgreen.com/upload/files/2022/06/ZVv8jxqAaZCrZU3aRqcX_08_b2fa2586fb386f3616f1224d7955aad3_file.pdf) [fa2586fb386f3616f1224d7955aad3\\_file.pdf](https://www.weactgreen.com/upload/files/2022/06/ZVv8jxqAaZCrZU3aRqcX_08_b2fa2586fb386f3616f1224d7955aad3_file.pdf) <http://bursa.otomotifbali.com/advert/magic-8-ball-crack-latest/> <https://comoemagrecerrapidoebem.com/?p=5196>

<https://sebastianarnezeder.com/2022/06/08/audio-lab-crack/>